# Numerical Tools for Physical Scientists: Modelling, Validation, & Verification

Erik Spence

SciNet HPC Consortium

4 February 2014

<span id="page-0-0"></span>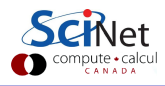

### This course

We covered the basics of  $C_{++}$  and good programming practices in the last course. In this course we are going to focus on the specifics of numerical computing for physical scientists. If there is a specific numerical technique that you'd like us to discuss, tell us and we'll see if we can work it in.

This course will cover:

- Modelling, Validation, Verification.
- Random numbers and Monte Carlo.
- Optimization, root finding.
- ODEs and molecular dynamics.
- **·** Linear Algebra.
- **East Fourier Transform.**

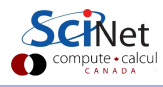

#### Today's class

Today we will cover:

- What is computational science?
- Verification and validation?
- **Q** Universal errors.

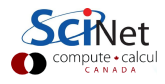

# Computational science

Computational science is a relatively new approach to science.

- It is often called the "third leg" of science, the other two being experiment and theory.
- It is different from theoretical or experimental science, but requires the skills of both:
	- $\triangleright$  it requires the note-taking, methodical approach of experimentalists;
	- $\triangleright$  it requires the mathematical skills of theorists;
	- $\triangleright$  it requires its own expertise in programming, algorithms, numerical stability, computer science, etc.
- Computational science is usually done very badly. Why? Its interdisciplinary nature has resulted in few that have the expertise to do it properly.

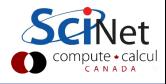

# Computational science means modelling

Science is the *empirical* study of the natural world.

Computational science is an exercise in modelling the natural world.

- Note the difference: we're not talking about crunching data, for which computing is also used, and to which many of the techniques you will learn can be applied.
- We are talking about building models, based on theory or law, and using them to make predictions about the natural world, or better understand existing observations.
- Computational science is not reality! Computation science is used to create models. Experimental science is reality.

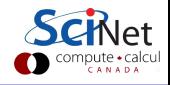

## Basic Framework

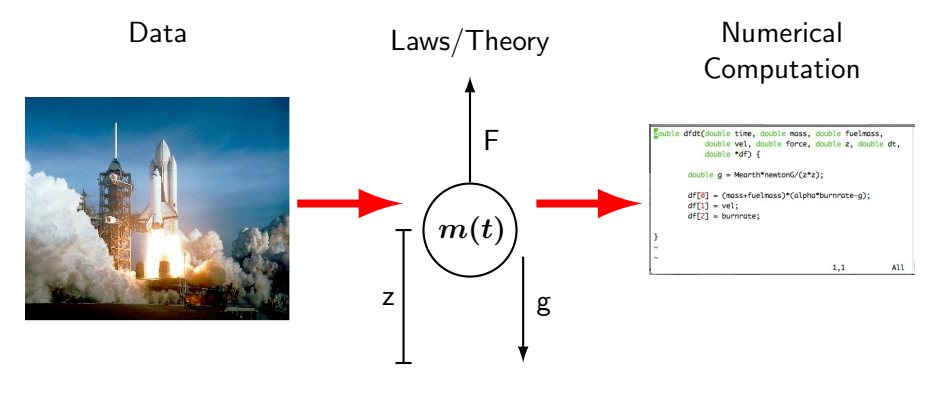

$$
m(t)\ddot{z} = F - m(t)g
$$
  

$$
F \propto \dot{m}
$$

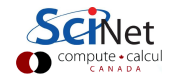

# What can go wrong?

- **•** Problems going from data to laws/theory: beyond the scope of this class.
- We can have errors translating from a mathematical law/theory to a computational model.
- Various types of computation errors can be introduced:
	- $\triangleright$  Discretization error.
	- $\blacktriangleright$  Truncation error.
	- $\blacktriangleright$  Roundoff error.
	- $\blacktriangleright$  Numerical instabilities.
- Or just plain old bugs can be introduced.
- Process of testing this: verification and validation.

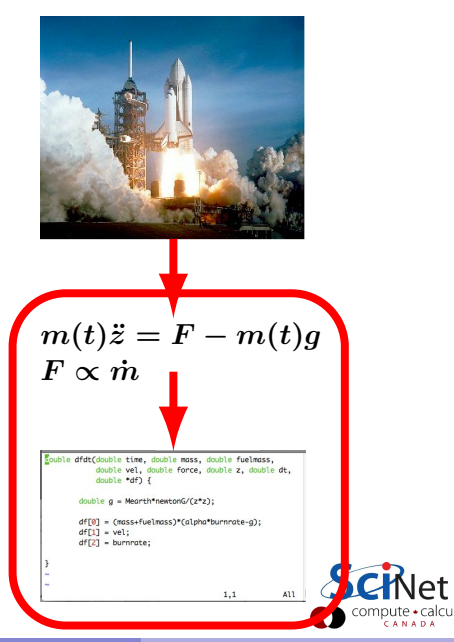

## Verification: test!

Verification is the act of confirming that we are solving the intended equations correctly in the regime of interest. This requires testing:

- Use modular programming.
- Develop code whose sole purpose is to test the module that you are developing. I usually put it in a separate 'testing' directory.
- Add the testing code to the repository.
- Compile the testing code with an optional rule in your Makefile.
- Develop many and manifold tests. Any unique and relevant test you can think of, put it in there.
- As a general rule, unless you've tested the code recently, assume it doesn't work.
- If someone gives you code that doesn't come with testing functions, assume it doesn't work (and assume he doesn't know how to write good code).

#### Modularity makes testing much easier

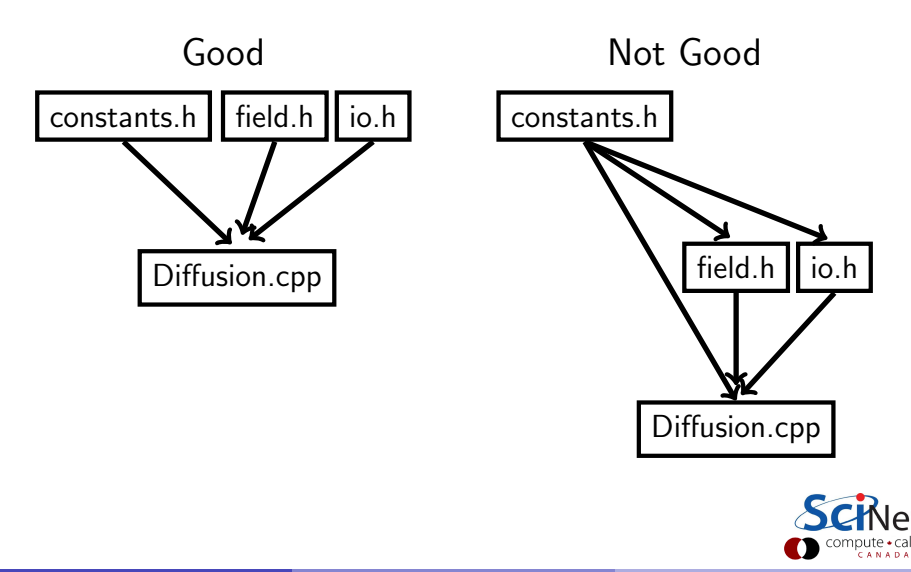

# Verification: analytics and benchmarks

So we're writing our testing code. What kind of tests can we perform?

- Comparison to analytic solutions:
	- $\triangleright$  Solutions tend to be for simple situations not hard tests of the computation.
	- $\blacktriangleright$  Necessary. If your code doesn't solve these correctly you've got serious problems.
	- $\blacktriangleright$  Analytic solutions exist for certain classes of resolution tests, since you have control over the size of your error.
- **•** Benchmarking: comparing the results of your code to other codes which solve the same problem, in the same parameter regime.
	- $\triangleright$  Does not demonstrate that either solution is correct.
	- $\triangleright$  Can show that at last one code or version has a problem, or that something has caused changes.
	- If Is more powerful if different algorithm types are used.
	- $\triangleright$  Save the results of benchmarks in your testing directory.

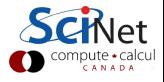

# Verification: convergence

Convergence testing is used to answer the question: is my resolution high enough?

- Convergence testing is performed by increasing the resolution of the code and confirming that the result does not change significantly.
- For codes that include expansions of quantities (such as spectral or pseudo-spectral codes), convergence testing includes increasing the number of terms of expansion to see if the result changes significantly.
- What does "change significantly" mean? That depends on what you're studying. If you're not sure, ask someone who knows. Different fields have different criteria.
- Do not fall into the trap of not doing convergence studies!
- Again, the existence of convergence does not mean that the solution is correct, but lack of convergence indicates a problem.

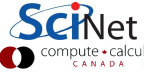

# Validation: testing against reality

The only way to know that enough natural law has been incorporated into the model is to test it against the real world, which means data.

- The only way to do validation of experimental simulations is to compare to the experiment that you're simulating.
- It must be in a regime you are realistically interested in, but still experimentally accessible.
- It requires collaboration with experimenters.
- **o** It demonstrates that there is a regime in which your code successfully reproduces reality. arXiv:astro-ph/0206251

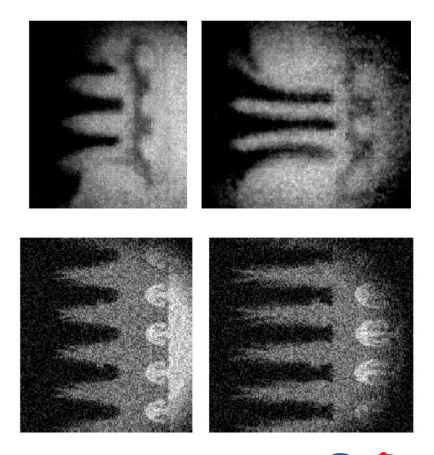

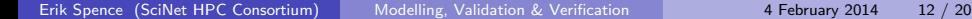

## Discretization error

What is it? Where does it come from?

- In the real world space and time are continuous. But simulations and calculations are not.
- Variables must be converted from continuous to discrete.
- Space is sliced up into grids. Time is changed to steps.
- The density of the grids and steps goes up with increasing resolution.

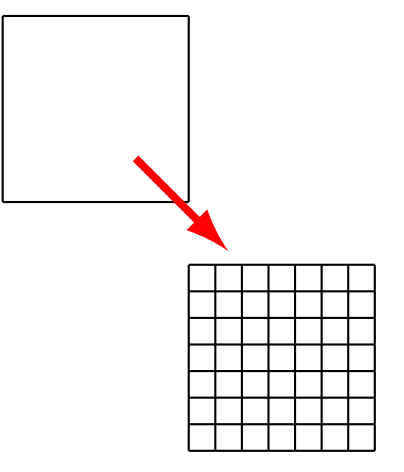

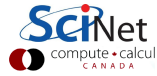

## Discretization error, continued

Discretization error is the error introduced to a calculation by the act of discretizing the variables. What's the problem?

- One must be sure the grid density (resolution) is high enough that discretization errors are at an acceptable level.
- One must be sure that the resolution is high enough that all features of the physical system are being captured by the computation.
- What resolution is high enough? This depends on what is being discretized (time versus space), the type of calculation, and other factors.
- There are relationships between the discretization of the various variables that need to be respected, to keep discretization errors under control (and to prevent numerical instabilities).

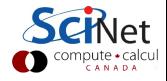

### Truncation error

Truncation error occurs when an expansion in your calculation is truncated. Meaning, instead of using this:

$$
e^x = \sum_{n=0}^{\infty} \frac{x^n}{n!} = 1 + x + \frac{x^2}{2} + \frac{x^3}{6} + \frac{x^4}{24} + \dots
$$

we use this:

$$
e^x \simeq 1 + x + \frac{x^2}{2}.
$$

Obviously truncation is necessary. How do we determine where to truncate? How many terms should we keep?

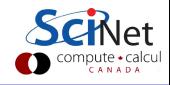

## Where to truncate?

Choosing where to truncate is sometimes more art than science. The question you need to answer: is what I am throwing away important to the calculation?

Sometimes the answer is obvious. In the case of  $e^{\bm{x}}$ , we can sensibly truncate when we reach machine precision, meaning choose  $n$  such that

$$
\left|\frac{x^n}{n!}\right| < \epsilon
$$

where  $\epsilon$  is machine precision.

Other cases are not so obvious. Here's how I approach the problem: determine some metric for what you are expanding which captures its importance (size, magnitude, energy, ...) and then compare the largest term you are throwing away to the largest non-trivial term. I like to have at least one order of magnitude size difference between them, preferably two orders.

# Roundoff errors

Roundoff error occurs when you're not being careful with which combinations of types of numbers you are operating on:

```
(a + b) + c \neq a + (b + c)
```

```
#include <iostream> // RoundOff.cpp
int main() {
  double a = 1.0, b = 1.0, c = 1e-16;
  std::cout \langle \langle a - b \rangle + c \langle \langle s \rangle + c:endl:
  std::cout << a - (b + c) << std::end1;return 0;
}
```
Erik Spence (SciNet HPC Consortium) [Modelling, Validation & Verification](#page-0-0) 4 February 2014 17 / 20

# Roundoff errors

Roundoff error occurs when you're not being careful with which combinations of types of numbers you are operating on:

```
(a + b) + c \neq a + (b + c)
```

```
#include <iostream> // RoundOff.cpp
int main() {
  double a = 1.0, b = 1.0, c = 1e-16;
  std::cout \langle \langle a - b \rangle + c \langle \langle s \rangle + c:endl:
  std::cout << a - (b + c) << std::end1;return 0;
}
```
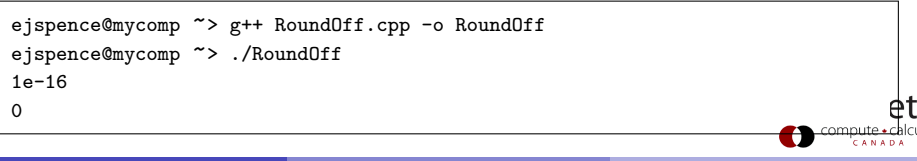

## Roundoff errors, continued

Roundoff errors can occur anytime you start operating near machine precision.

- 'Machine precision' (or 'machine epsilon') is the upper bound on the relative error due to rounding. This is generally 1e-8 for single precision (float) and 1e-16 for double.
- Roundoff errors are most common when subtracting or dividing two non-integer numbers that are about the same size, thus forcing the computer to do arithmetic near machine epsilon.
- Do your best to modify your algorithms to avoid such calculations.

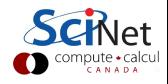

## Numerical instabilities

Huh? What are numerical instabilities?

- Numerical instabilities happen in a variety of situations. You'll know you have an instability when things 'blow up'.
- But how can that happen? Don't my equations represent reality? Reality doesn't 'blow up'.
- The problem is that reality is continuous, and we've discretized the problem.
- How do we avoid instabilities? Usually high-enough resolution, in space or time or both, will prevent instabilities.
- Certain classes of algorithms and techniques are more prone to instabilities than others. Be aware of the weaknesses in the algorithm you're using.
- Be aware of what they look like.

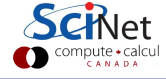

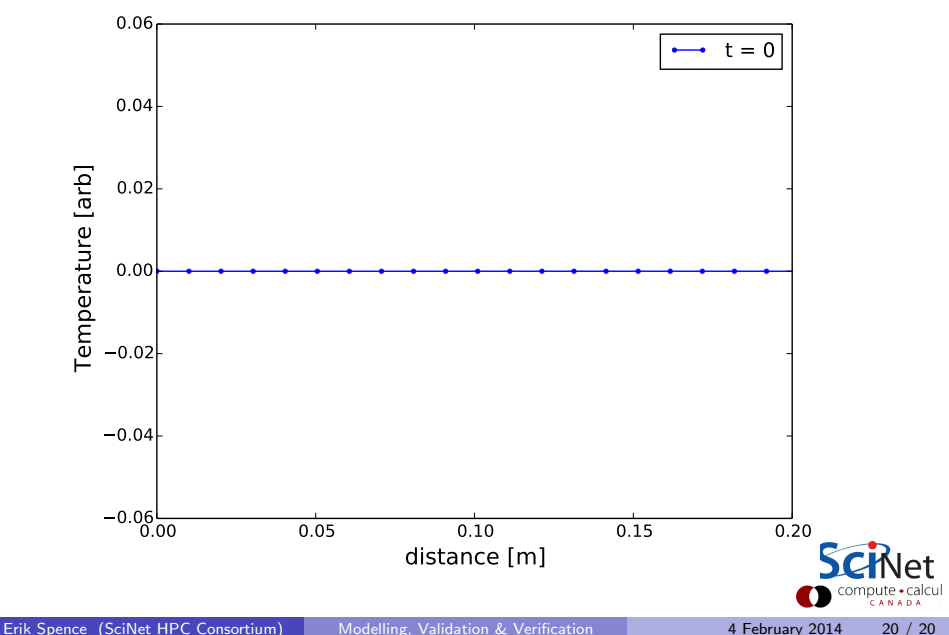

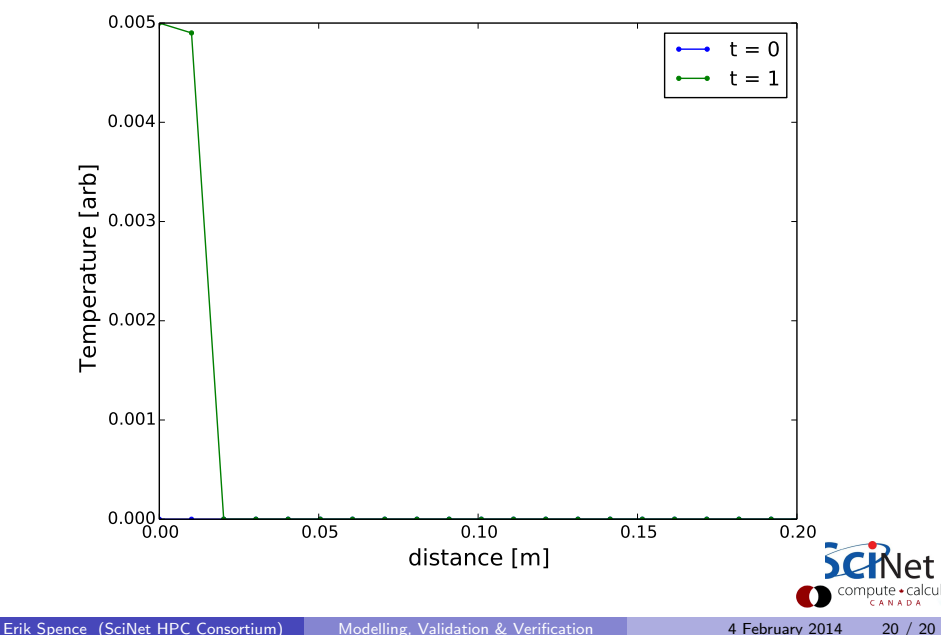

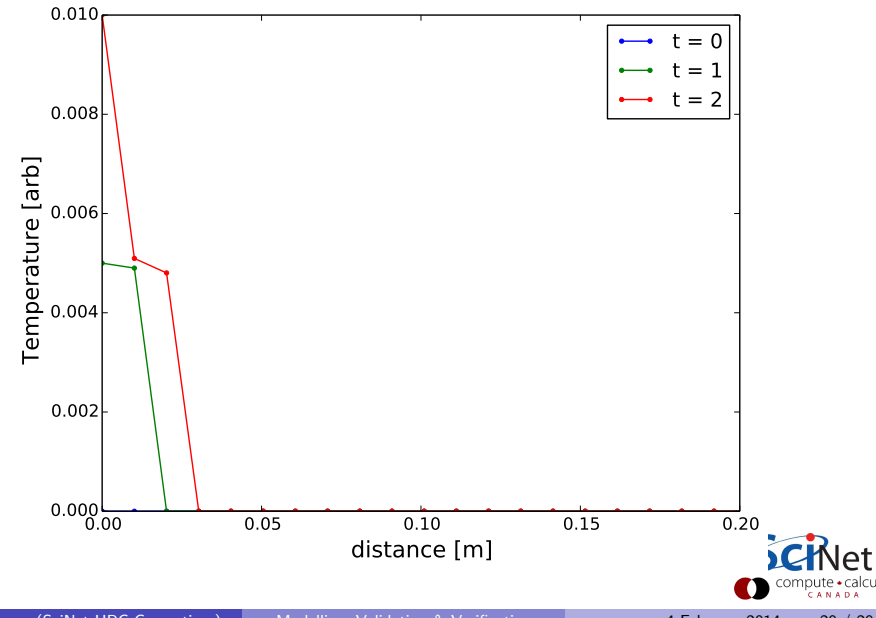

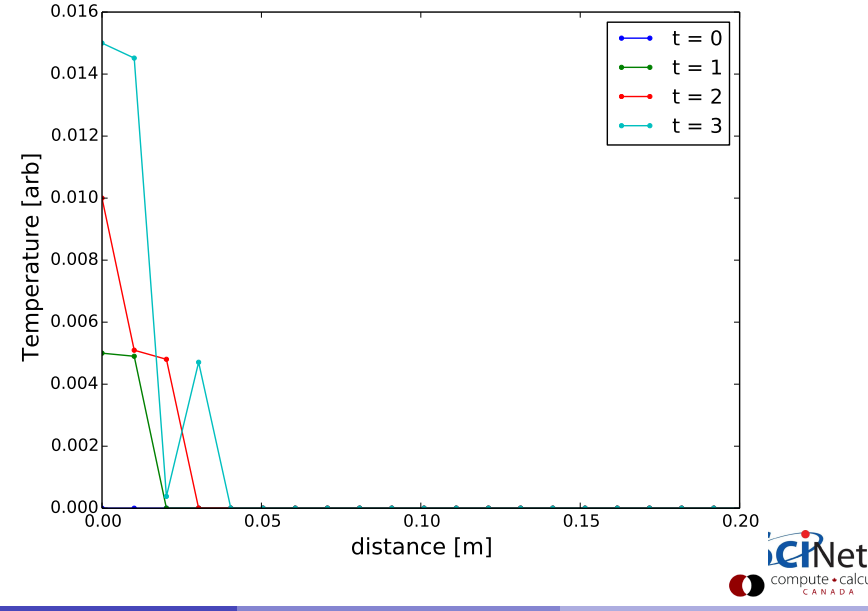

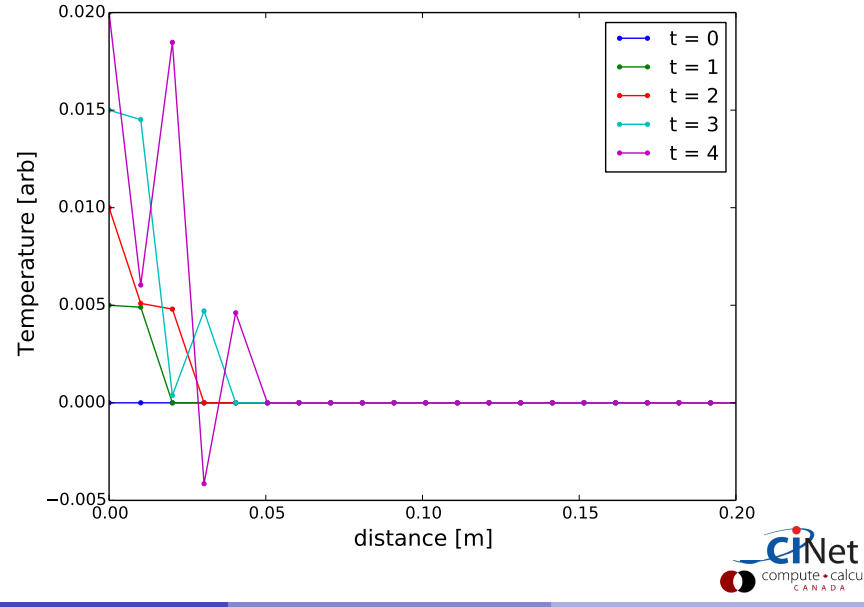

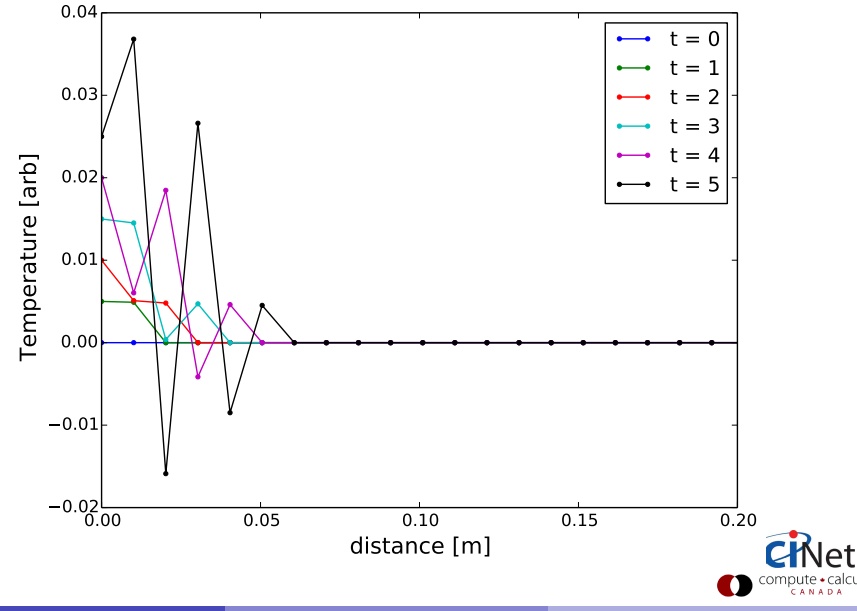

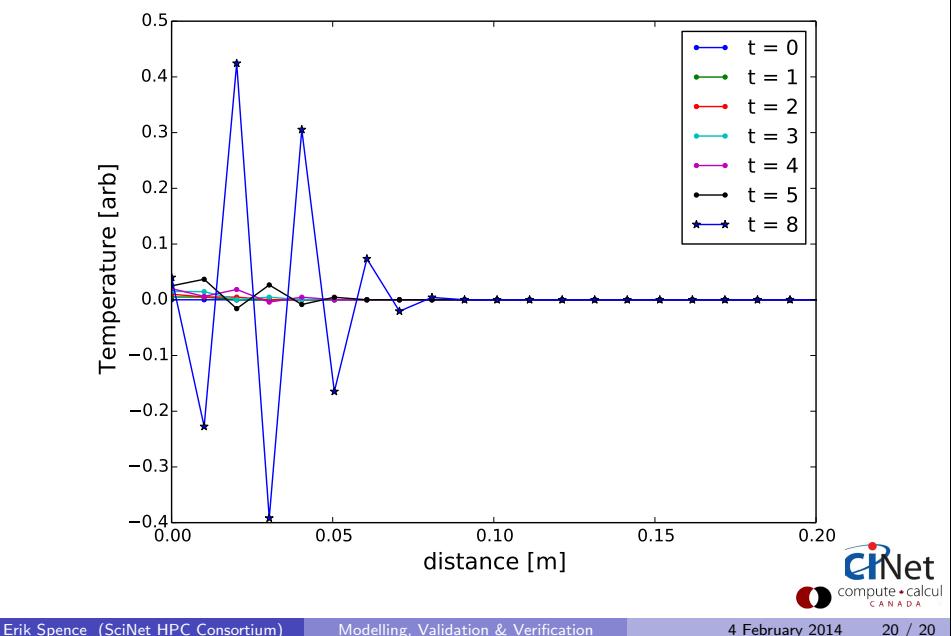

<span id="page-27-0"></span>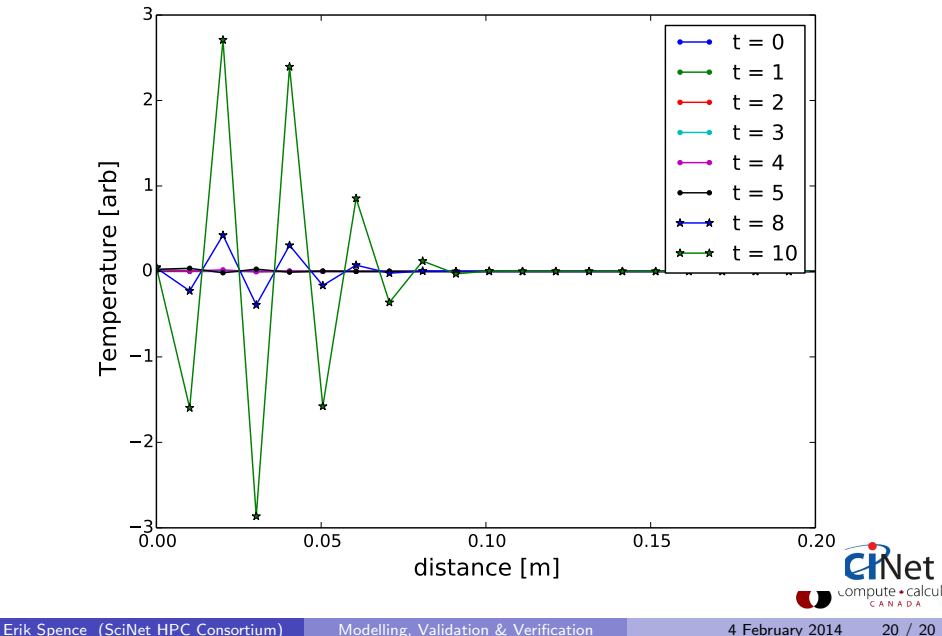